## Package 'bayfoxr'

February 6, 2019

Title Global Bayesian Foraminifera Core Top Calibration

Version 0.0.1

Description A Bayesian, global planktic foraminifera core top calibration to modern sea-surface temperatures. Includes four calibration models, considering species-specific calibration parameters and seasonality.

URL <https://github.com/brews/bayfoxr/>

#### BugReports <https://github.com/brews/bayfoxr/issues>

Depends  $R$  ( $>= 3.4$ ) License GPL  $(>= 3)$ Encoding UTF-8 LazyData true Suggests testthat, knitr, rmarkdown RoxygenNote 6.1.1 VignetteBuilder knitr NeedsCompilation no Author Steven Malevich [aut, cre] Maintainer Steven Malevich <malevich@email.arizona.edu> Repository CRAN Date/Publication 2019-02-06 15:53:33 UTC

### R topics documented:

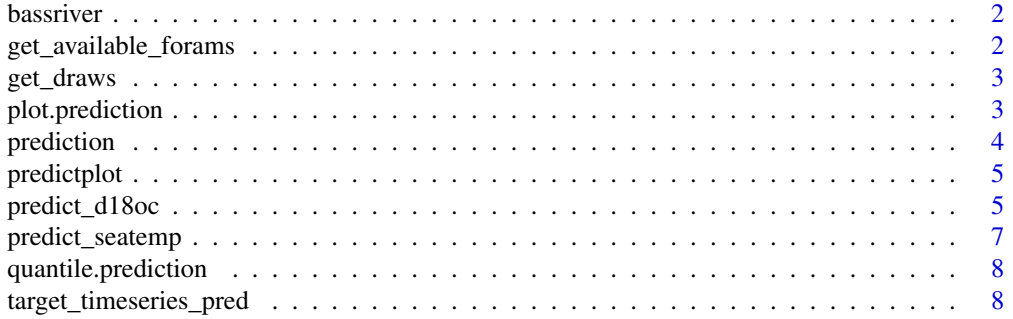

#### <span id="page-1-0"></span> $\blacksquare$

bassriver *Bass River planktic foraminiferal calcite d18O.*

#### Description

A data set containing marine sediment core samples from the Paleocene-Eocene Thermal Maximum (PETM) section with well preservedforaminifera calcite d18O.

#### Usage

bassriver

#### Format

A data frame with 62 rows and 2 column variables:

depth marine sediment down-core sample depth, in m

d18o *Morozovella spp.* shell calcite d18O, in %■ VPDB

#### Source

John, C. M., S. M. Bohaty, J. C. Zachos, A. Sulijs, S. Gibbs, H. Brinkhuis, and T. J. Bralower (2008), North American continental margin records of the Paleocene-Eocene thermal maximum: Implications for global carbon and hydrological cycling, *Paleoceanography*, 23(2), doi:10.1029/2007PA001465.

get\_available\_forams *Parse trace dataframe column names to get vector of available forams.*

#### Description

Parse trace dataframe column names to get vector of available forams.

#### Usage

```
get_available_forams(d)
```
#### Arguments

d Data frame containing MCMC trace draws. Column names are model parameters with foram group name separated from model parameters name by "\_\_"

#### Value

Character vector of available foram names.

<span id="page-2-1"></span><span id="page-2-0"></span>get\_draws *Get MCMC trace draws.*

#### **Description**

Get MCMC trace draws.

#### Usage

get\_draws(foram = NULL, seasonal\_seatemp = FALSE)

#### Arguments

foram Optional. String or NULL. String indicating the foram species/subspecies to infer for hierarchical models. String must be one of "G. bulloides", "G. ruber white", "G. ruber pink", "G. sacculifer", "N. incompta", or "N. pachyderma sinistral". NULL indicates that a pooled model is desired. seasonal\_seatemp Optional boolean indicating whether to use the seasonal sea-surface temperature calibrations. Default is FALSE, i.e. using annual SST calibrations.

#### Details

Four calibration models are available: an "annual pooled" model, a "seasonal pooled" model, an "annual hierarchical" model, and a "seasonal hierarchical" model. This function uses magic to determine which "pooled annual" model is used. Which is the simplest case with potential use for Deep Time reconstructions of nonexant foram species. Giving a valid string for foram will use a hierarchical model, which has foram-specific variability in calibration model parameters. Passing TRUE for seasonal\_seatemp will use a model trained on season sea-surface temperatures. See reference paper for further details.

#### Value

Data frame with columns "alpha", "beta", "tau". Which are equal-length vectors of model parameter draws.

plot.prediction *Plot a* prediction *object.*

#### **Description**

Plot a prediction object.

#### Usage

```
## S3 method for class 'prediction'
plot(...)
```
#### Arguments

... Arguments passed on to predictplot.

#### See Also

[predictplot](#page-4-1)

#### Examples

```
data(bassriver)
```

```
# Using the "pooled annual" calibration model:
sst <- predict_seatemp(bassriver$d18o, d18osw=0.0,
                      prior_mean=30.0, prior_std=20.0)
```

```
predictplot(x=bassriver$depth, y=sst, ylim=c(20, 40),
           ylab="SST (°C)", xlab="Depth (m)")
```
prediction *Constructor for S3 prediction class.*

#### Description

Constructor for S3 prediction class.

#### Usage

```
prediction(ensemble)
```
#### Arguments

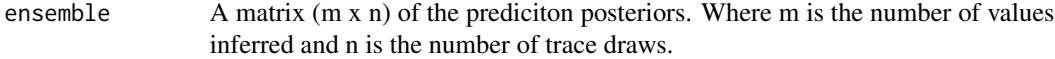

#### Value

A prediction object.

<span id="page-3-0"></span>

<span id="page-4-1"></span><span id="page-4-0"></span>

#### Description

Simple plot of prediction with intervals.

#### Usage

```
predictplot(y, x = NULL, probs = c(0.05, 0.5, 0.95),poly_col = grDevices::rgb(0, 0, 0, 0.1), ...)
```
#### Arguments

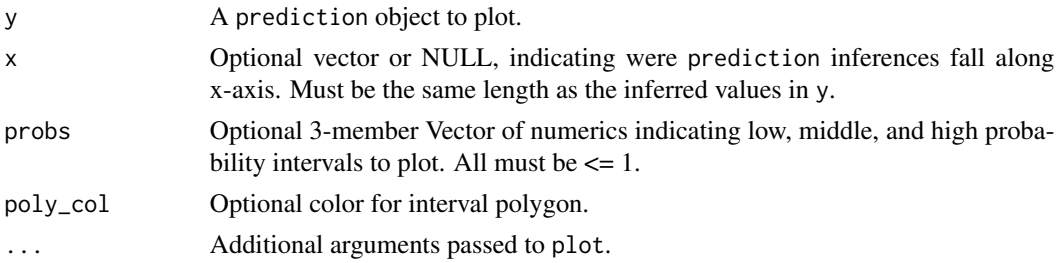

#### Examples

data(bassriver)

```
# Using the "pooled annual" calibration model:
sst <- predict_seatemp(bassriver$d18o, d18osw=0.0,
                       prior_mean=30.0, prior_std=20.0)
predictplot(x=bassriver$depth, y=sst, ylim=c(20, 40),
```

```
ylab="SST (°C)", xlab="Depth (m)")
```
<span id="page-4-2"></span>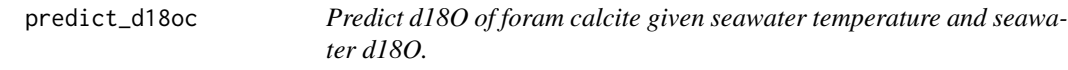

#### Description

Predict d18O of foram calcite given seawater temperature and seawater d18O.

#### Usage

```
predict_d18oc(seatemp, d18osw, foram = NULL, seasonal_seatemp = FALSE,
  drawsfun = get_draws)
```
#### <span id="page-5-0"></span>**Arguments**

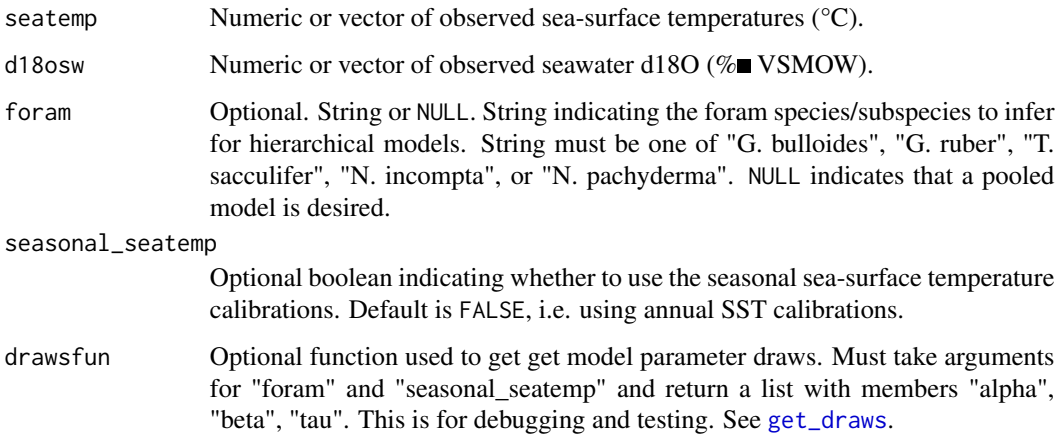

#### Details

Four calibration models are available: an "annual pooled" model, a "seasonal pooled" model, an "annual hierarchical" model, and a "seasonal hierarchical" model. This function uses magic to determine which "pooled annual" model is used. Which is the simplest case with potential use for Deep Time reconstructions of nonexant foram species. Giving a valid string for foram will use a hierarchical model, which has foram-specific variability in calibration model parameters. Passing TRUE for seasonal\_seatemp will use a model trained on season sea-surface temperatures. See reference paper for further details.

#### Value

A prediction instance for inferred foraminiferal calcite d18O ( $\%$  VPDB).

#### See Also

[predict\\_seatemp](#page-6-1), [predictplot](#page-4-1)

#### Examples

```
# Infer d18Oc for a G. bulloides core top sample using annual hierarchical model.
# The true, d18Oc for this sample is -2.16 (% VPDB).
delo_ann <- predict_d18oc(seatemp=28.6, d18osw=0.48, foram="G. bulloides")
head(quantile(delo_ann, probs=c(0.159, 0.5, 0.841))) \# \pm 1 standard deviation
# Now using seasonal hierarchical model:
delo_sea <- predict_d18oc(seatemp=28.6, d18osw=0.48, foram="G. bulloides",
                          seasonal_seatemp = TRUE)
```
<span id="page-6-1"></span><span id="page-6-0"></span>

#### Description

Predict sea-surface temperature given d18O of foram calcite and seawater d18O.

#### Usage

```
predict_seatemp(d18oc, d18osw, prior_mean, prior_std, foram = NULL,
  seasonal_seatemp = FALSE, drawsfun = get_draws)
```
#### Arguments

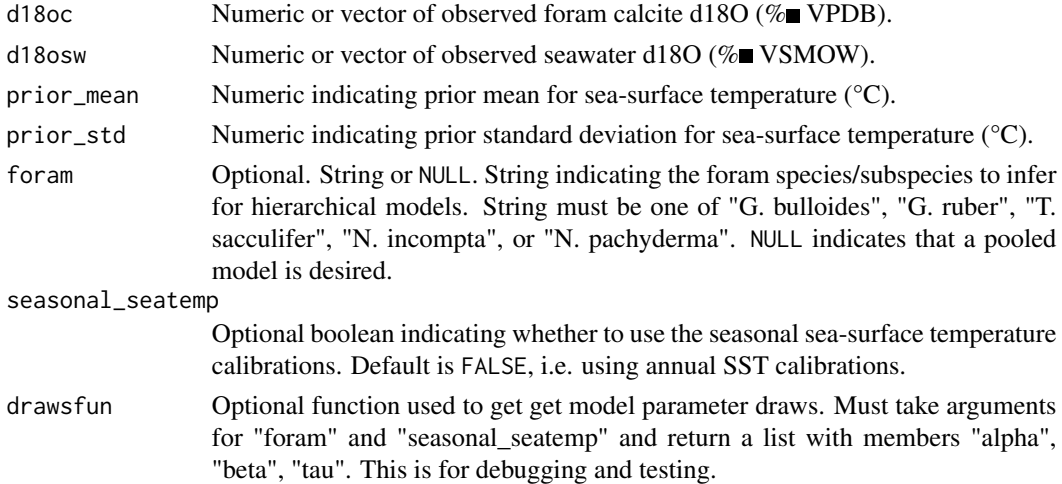

#### Details

Four calibration models are available: an "annual pooled" model, a "seasonal pooled" model, an "annual hierarchical" model, and a "seasonal hierarchical" model. This function uses magic to determine which "pooled annual" model is used. Which is the simplest case with potential use for Deep Time reconstructions of nonexant foram species. Giving a valid string for foram will use a hierarchical model, which has foram-specific variability in calibration model parameters. Passing TRUE for seasonal\_seatemp will use a model trained on season sea-surface temperatures. See reference paper for further details.

#### Value

A prediction instance for inferred sea-surface temperature (°C).

#### See Also

[predict\\_d18oc](#page-4-2)

#### Examples

```
data(bassriver)
# Using the "pooled annual" calibration model:
sst <- predict_seatemp(bassriver$d18o, d18osw=0.0,
                       prior_mean=30.0, prior_std=20.0)
head(quantile(sst)) # Show only the top few values
predictplot(x=bassriver$depth, y=sst, ylim=c(20, 40),
           ylab="SST (°C)", xlab="Depth (m)")
```
quantile.prediction *Quantiles for a* prediction*.*

#### Description

Quantiles for a prediction.

#### Usage

## S3 method for class 'prediction' quantile(x, ...)

#### Arguments

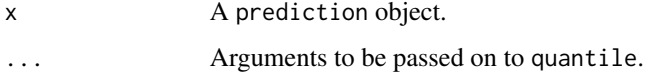

target\_timeseries\_pred

*Internal function for 'predict\_seatemp()'.*

#### Description

Internal function for 'predict\_seatemp()'.

#### Usage

```
target_timeseries_pred(d18osw_now, alpha_now, beta_now, tau_now, proxy_ts,
 prior_mu, prior_inv_cov)
```
<span id="page-7-0"></span>

#### Arguments

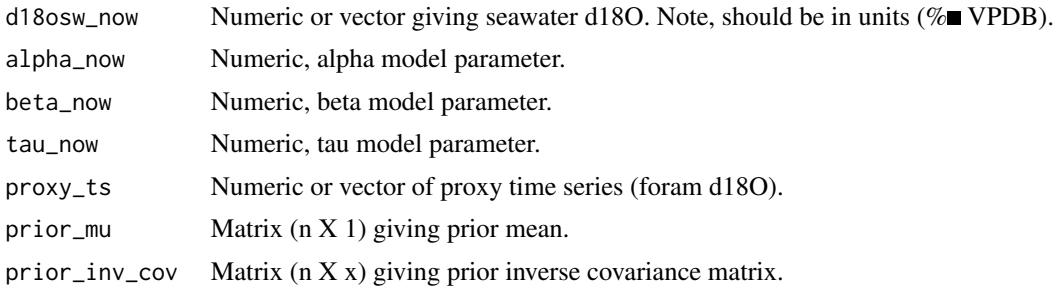

#### Value

Sample of time time series vector conditional on the other args

# <span id="page-9-0"></span>Index

∗Topic datasets bassriver, [2](#page-1-0)

bassriver, [2](#page-1-0)

get\_available\_forams, [2](#page-1-0) get\_draws, [3,](#page-2-0) *[6](#page-5-0)*

plot.prediction, [3](#page-2-0) predict\_d18oc, [5,](#page-4-0) *[7](#page-6-0)* predict\_seatemp, *[6](#page-5-0)*, [7](#page-6-0) prediction, [4](#page-3-0) predictplot, *[4](#page-3-0)*, [5,](#page-4-0) *[6](#page-5-0)*

quantile.prediction, [8](#page-7-0)

target\_timeseries\_pred, [8](#page-7-0)